# **U++ - Feature #618 GTK backend needs IsCompositeGUI implementation**

*12/29/2013 12:38 AM - Zbigniew Rebacz*

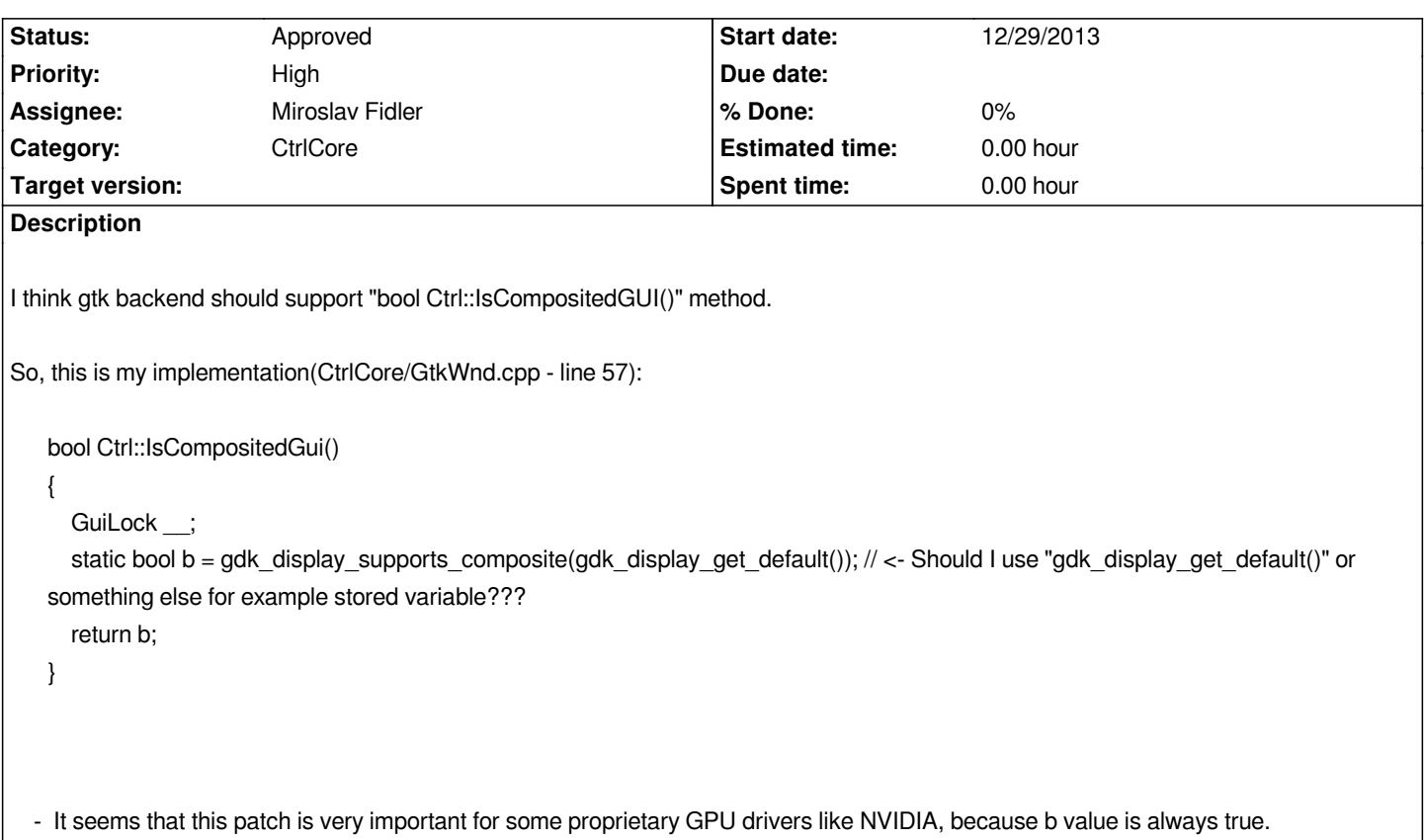

## **History**

# **#1 - 12/29/2013 01:34 PM - Zbigniew Rebacz**

*- Category changed from U++/gtk to CtrlCore*

#### **#2 - 12/29/2013 01:48 PM - Zbigniew Rebacz**

*- File deleted (GtkWnd.cpp)*

#### **#3 - 12/29/2013 01:48 PM - Zbigniew Rebacz**

*- File GtkWnd.cpp added*

#### **#4 - 01/06/2014 04:24 PM - Miroslav Fidler**

*- Status changed from Patch ready to Approved*

## **Files**

*GtkWnd.cpp 10 KB 12/29/2013 Zbigniew Rebacz*